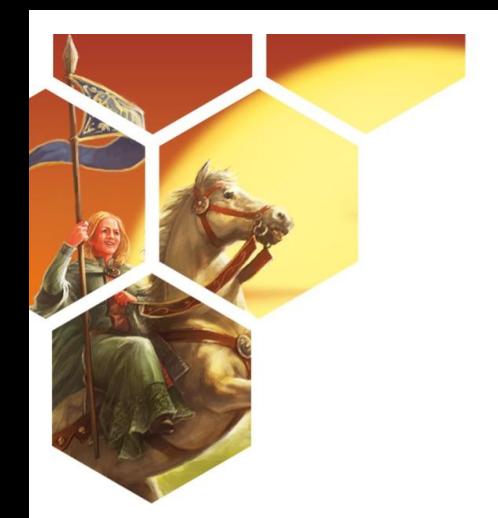

# **CATAN - Das Duell**

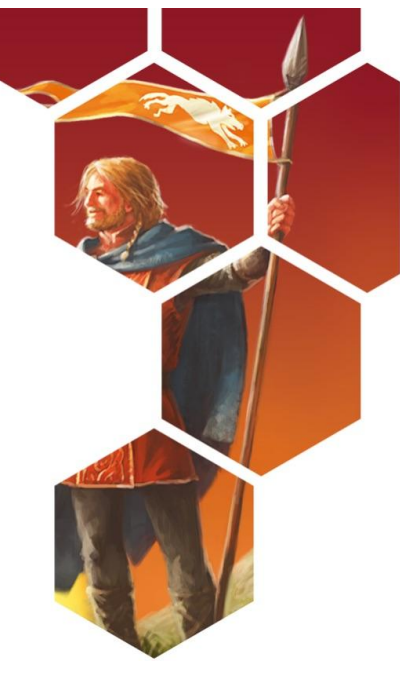

# **Teil 4 - Die Illustration der Karten**

### *9. März 2010*

## **Der catanische Baustil**

Die Grafik soll den fiktiven historischen Hintergrund Catans bildhaft zum Leben erwecken. Waren die Gebäude der Siedlungen noch einfacher Natur und stark an den wikingischen bzw. nordischen Baustil angelehnt, hatte sich in den später entstehenden Städten Catans eine eigenständige Architektur ausgebildet. Wie könnte solch eine Architektur ausgesehen haben? Ich setzte mich mit Michael Menzel und Sebastian Rapp vom Kosmos Verlag zusammen und wir entwickelten gemeinsam die Grundzüge eines catanischen Baustils. Wir entschieden uns für etwas Gotik mit typisch wikingischen Elementen wie Giebelkreuze oder Drachenköpfe und Dachkonstruktionen, die durchaus an Langschiffe oder auch die nordischen Stabkirchen erinnern durften. Bei der noch nicht fertigen Karte rechts (das Textfeld sollte noch anders werden), sieht man den Mix der verschiedenen Stilelemente. Auch das für Catan typische Sechseck fand ein Plätzchen auf der Stirnseite des Rathauses.

#### **Der catanische Nebel**

Das Kartenspiel ist eigentlich kein Kartenspiel. Im Grunde ist es ein Spiel mit Karten, die aus- und angelegt werden – also mehr ein Legespiel mit dem Charakter eines Aufbauspiels. Bei der Auslage der Karten entsteht eine Siedlungsstruktur. Es war unser Ziel, dass diese Struktur ein möglichst harmonisches Ganzes ergibt, bzw. dass der Eindruck einer zusammenhängenden Landschaft entsteht. Daher taucht jedes Motiv einer Karte aus dem Nebel auf. Die Karten sind die relevanten Ausschnitte eines Fürstentums. Zwischen den Karten können in Wirklichkeit große Entfernungen liegen. Die Gebiete zwischen den Karten interessieren uns aber nicht und verschwinden daher im Nebel.

In der folgenden Abbildung ist gut zu erkennen, dass die ausgelegten Karten mit Hilfe des Nebels, der Darstellung der Gebäude in der isometrischen Perspektive und der ungefähr gleichen Größe aller Bauten den Eindruck einer zusammenhängenden Siedlungsstruktur vermitteln. Die "6" auf den Landschaften ist nur ein Platzhalter und bei der Eisenschmelze, dem Kloster und der Lagerstätte fehlen noch die transparenten Textkästen.

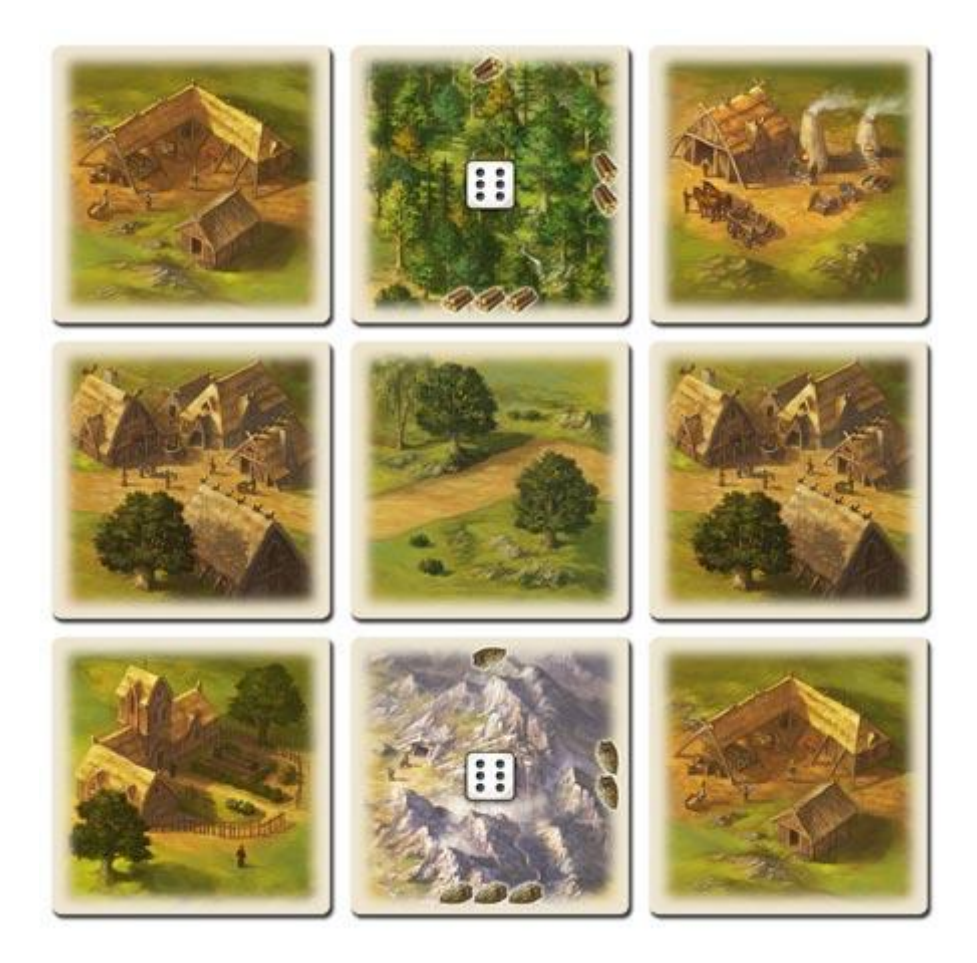

#### **Die Entwicklung der catanischen Stadt**

Wie entsteht eigentlich eine Karte? Wie geht der Illustrator vor? Das sind Fragen, die Sie, lieber Leser, sicher auch interessieren. Wer wäre wohl besser geeignet, unsere Neugier zu befriedigen als der Illustrator selbst? Ich freue mich, dass Michael Menzel sich bereit erklärt hat, uns nachfolgend die einzelnen Schritte bei der Entstehung der Karte "Stadt" zu zeigen und sie zu kommentieren.

*Liebe Siedler!*

*Ich freue mich, Ihnen zur Entstehung der Stadt-Karte eine kurze Erläuterung schreiben zu können.*

*Ich arbeite mit Photoshop und einem Grafiktablett. Photoshop erlaubt es, auf mehreren Ebenen zu malen. Der Begriff Ebenen wird im weiteren Text häufiger fallen. Ebenen kann man sich wie mehrere Schichten von Transparentpapier übereinander vorstellen.*

*In der ersten Skizze versuche ich die richtigen Formen zu "finden". Dies kann mit Bleistift auf Papier oder wie hier digital geschehen. Ich taste mich sozusagen an die richtige Form der Häuser heran.*

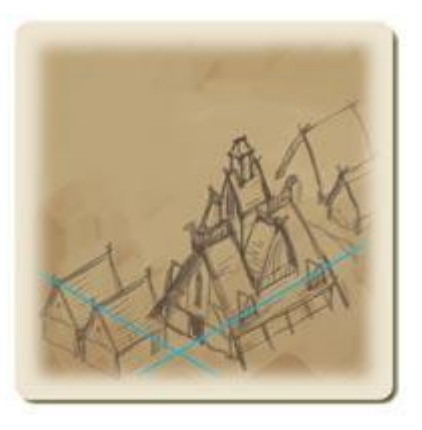

*Alle Gebäude des Kartenspiels werden im gleichen Winkel angelegt. Es gibt keine perspektivische Verzerrung "nach hinten", d. h. die Gebäude vorne sind genauso groß wie die hinteren.*

*Man sieht diese "Iso"-Perspektive häufig im Computerspielbereich. Auf diese Weise passen alle Karten optisch aneinander. Die Kartenauslage während des Spiels wird zu einer großen, zusammenhängenden Landschaft. Damit ich die immer gleiche Ausrichtung einhalten kann, zeichne ich mir den Winkel einmal auf einer separaten Ebene ein (hier hellblau). Daran kann ich mich dann während des Illustrierens orientieren.*

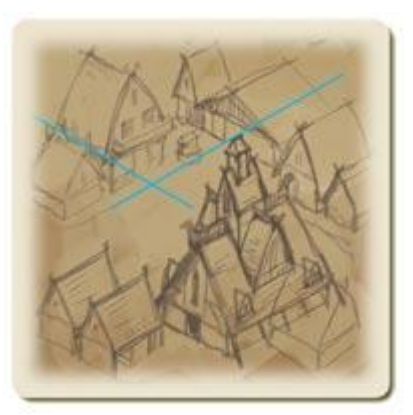

*Wenn die Zeichnung soweit gut ist, lege ich grob die Farben an. Dabei sollten zu diesem Zeitpunkt noch keine sehr starken Kontraste verwendet werden. Es entsteht ein "sumpfiger Farbteppich". Photoshop ermöglicht es, auf einer Ebene unter der Skizze zu malen und somit die Linien der Skizze nicht zu übermalen.*

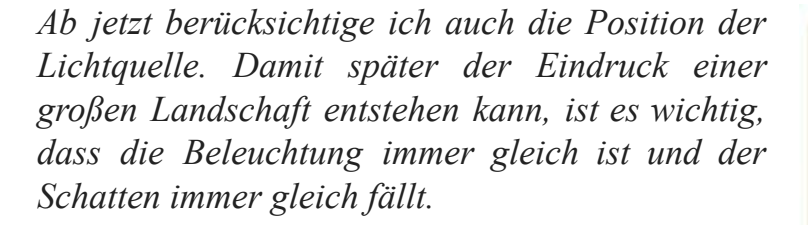

*Jetzt kann die Feinarbeit vorgenommen werden. Ich zoome zu diesem Zeitpunkt nah heran und modelliere aus dem "sumpfigen Farbteppich" heraus die richtigen Konturen. Jetzt werden Schlagschatten und Glanzlichter gesetzt. Dieser Prozess ist sehr malerisch. Der Computer, das Programm und das Grafiktablett sind hier einfach nur neue Werkzeuge für die Malerei.*

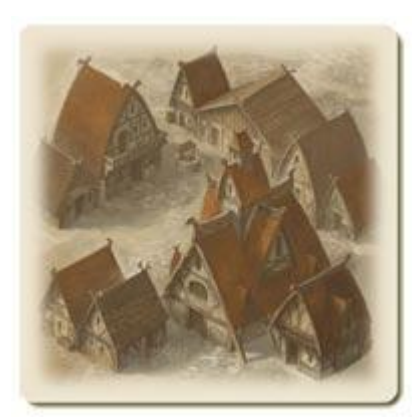

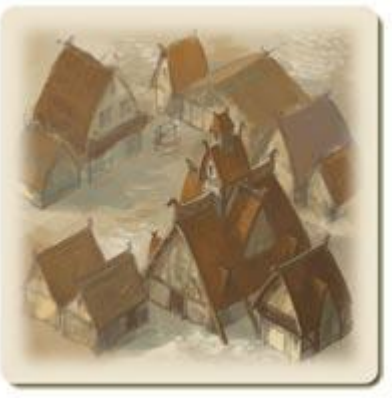

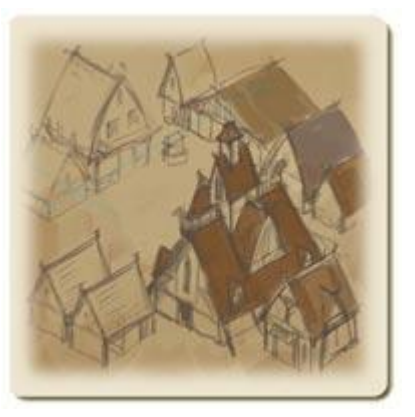

*Anschließend wird über ein Photoshop-Menü der Farbkontrast erhöht und an andere bereits existierende Landschaften und Gebäude angepasst.*

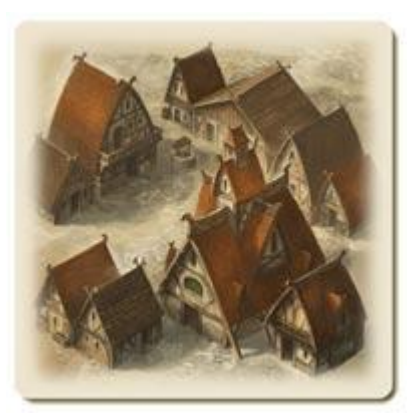

*Dann zeichne ich noch kleine Menschen in die Stadt. Diese "Mini-Menschen" sind nicht nur Schmuck. Ich finde, dass die Stadt erst durch sie so richtig zu einer Stadt wird. Sie geben ihr Geräusch und Lebendigkeit. Zuletzt zeichne ich noch die Flaggen ein. Sie geben dem Bild Wind, Bewegung und sorgen für hübsche Farbkleckse, die das Bild angenehm auflockern.*

*Der gesamte Prozess dauert zwischen 3 und 6 Stunden, je nach Detailreichtum des Motivs.*

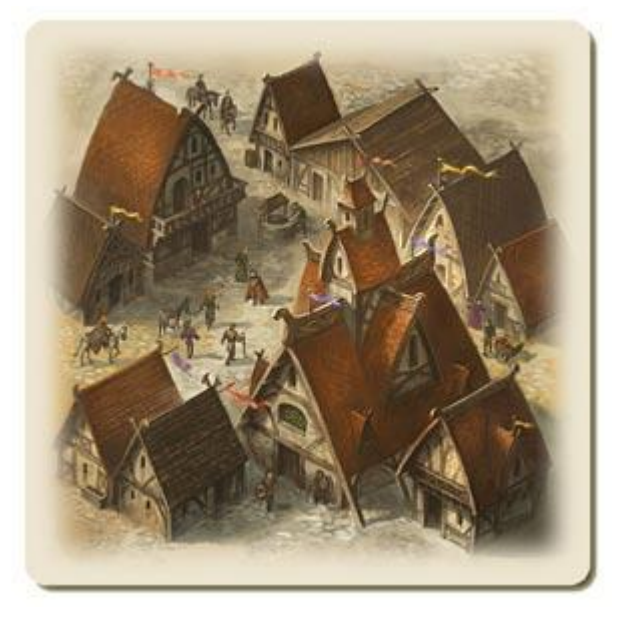

*Michael Menzel*

Vielen Dank, lieber Michael Menzel!

In meinem nächsten Blog werde ich alle Karten und die Regeln des Einführungsspiels "Die ersten Cataner" vorstellen.

*Klaus Teuber*

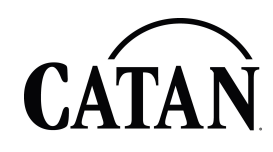